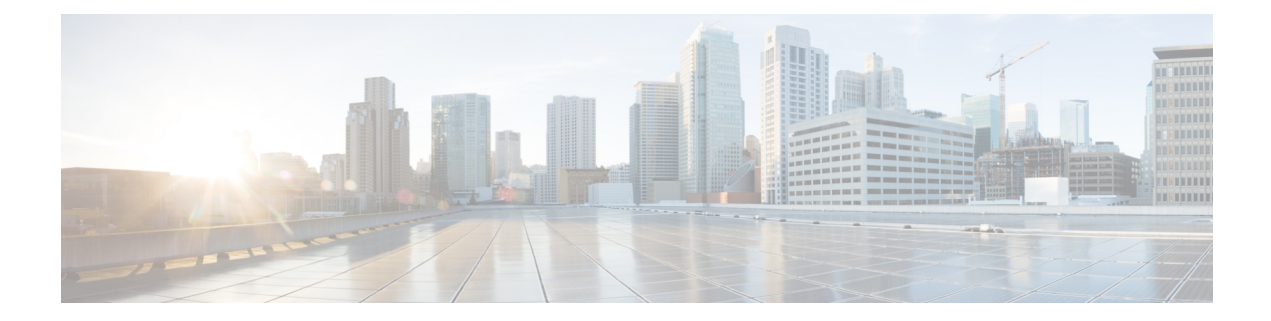

# **ACI MSC - Bridge Domain Operations**

This chapter contains the following sections:

- ACI MSC Add Bridge Domain to [Template,](#page-1-0) on page 2
- ACI MSC Add L3 Out to Site Bridge [Domain,](#page-3-0) on page 4
- ACI MSC Add Subnet to Bridge [Domain,](#page-4-0) on page 5
- ACI MSC Add Subnet to Site Bridge [Domain,](#page-5-0) on page 6
- ACI MSC Remove Bridge Domain from [Template,](#page-7-0) on page 8
- ACI MSC Remove L3 out from Site Bridge [Domain,](#page-8-0) on page 9
- ACI MSC Remove Subnet from Bridge [Domain,](#page-9-0) on page 10
- ACI MSC Remove Subnet from Site Bridge [Domain,](#page-10-0) on page 11
- ACI MSC Update Bridge Domain to [Template,](#page-11-0) on page 12
- ACI MSC Update Subnet to Bridge [Domain,](#page-13-0) on page 14
- ACI MSC Update Subnet to Site Bridge [Domain,](#page-14-0) on page 15

# <span id="page-1-0"></span>**ACI MSC - Add Bridge Domain to Template**

#### **Summary**

ACI MSC - Add Bridge Domain to Template.

### **Description**

This task adds the Bridge Domain to ACI Multi-Site Template.

#### **Inputs**

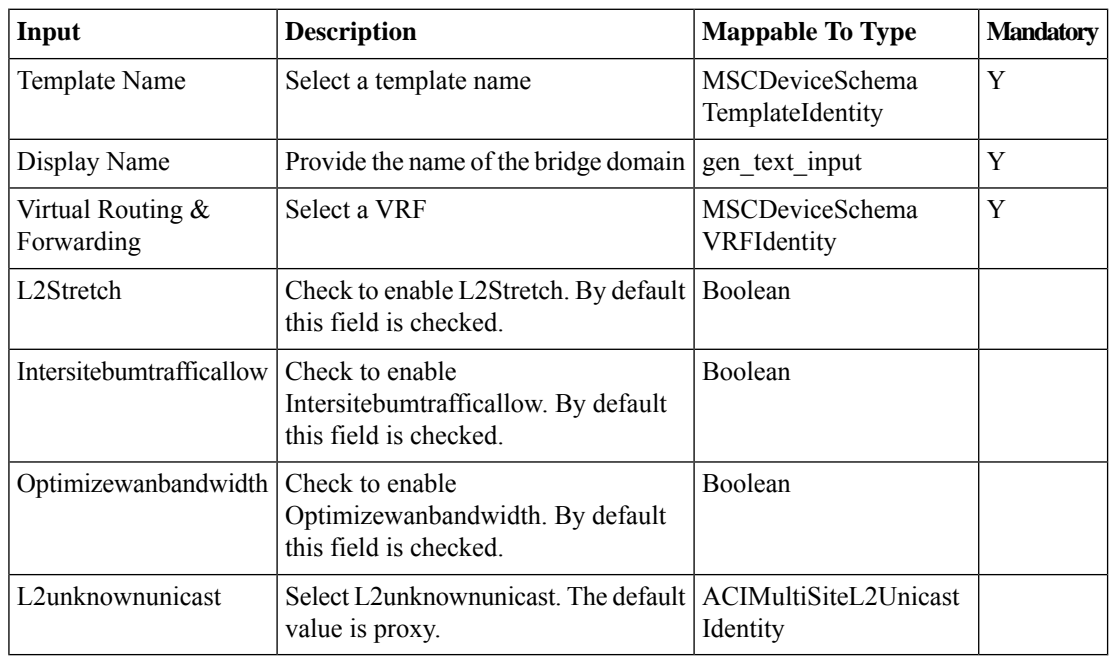

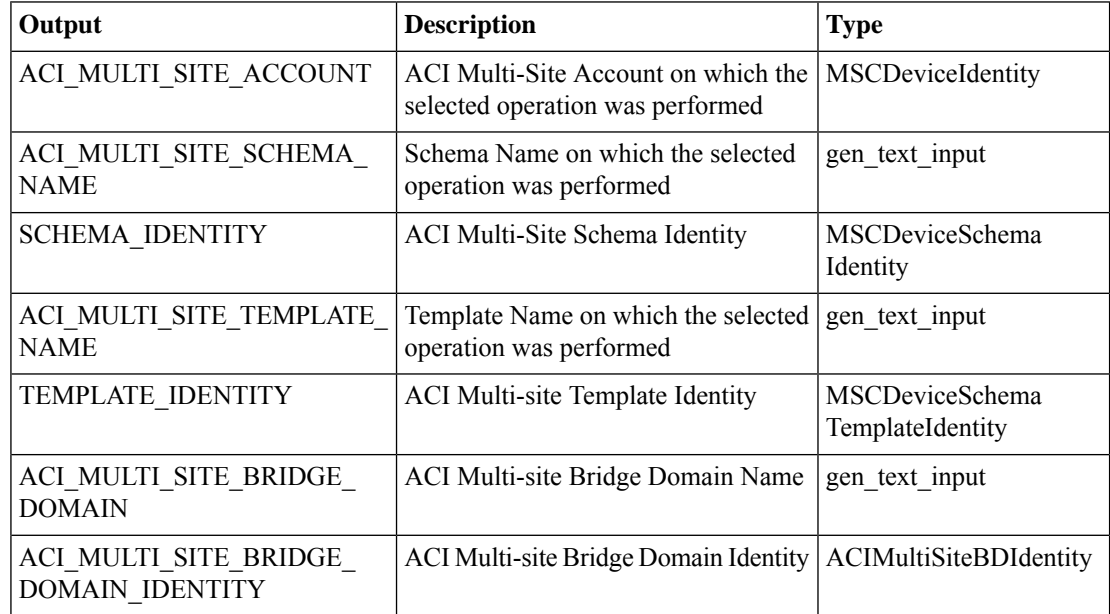

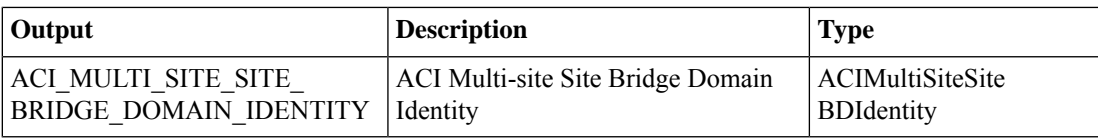

## <span id="page-3-0"></span>**ACI MSC - Add L3 Out to Site Bridge Domain**

#### **Summary**

ACI MSC - Add L3 Out to Site Bridge Domain.

## **Description**

This task will allow User to add L3 out to the Site Bridge Domain of ACI Multi-Site controller. **Inputs**

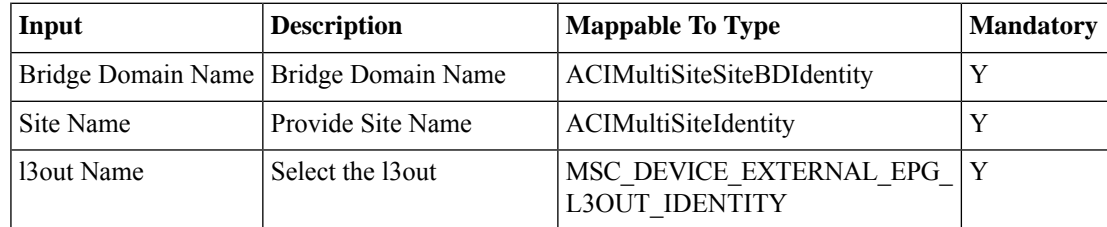

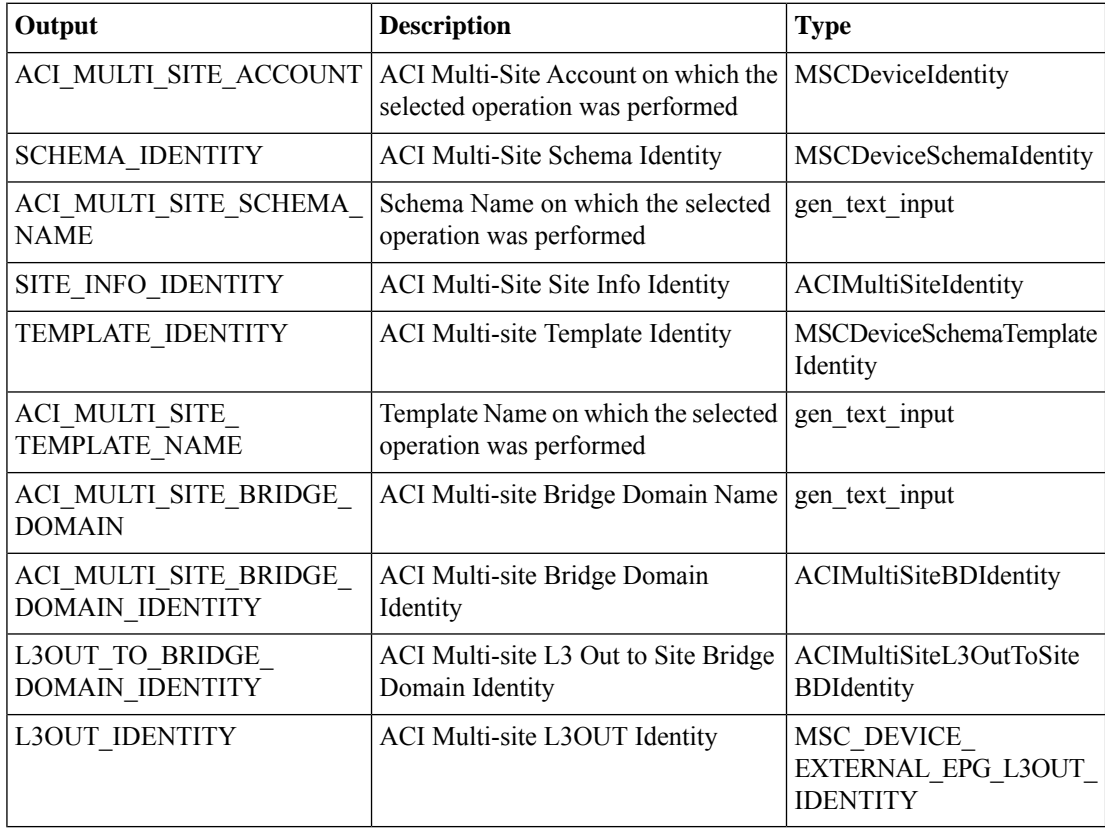

## <span id="page-4-0"></span>**ACI MSC - Add Subnet to Bridge Domain**

#### **Summary**

ACI MSC - Add Subnet to Bridge Domain.

## **Description**

This task will allow User to add Subnet to the Bridge Domain of ACI Multi-Site controller.

#### **Inputs**

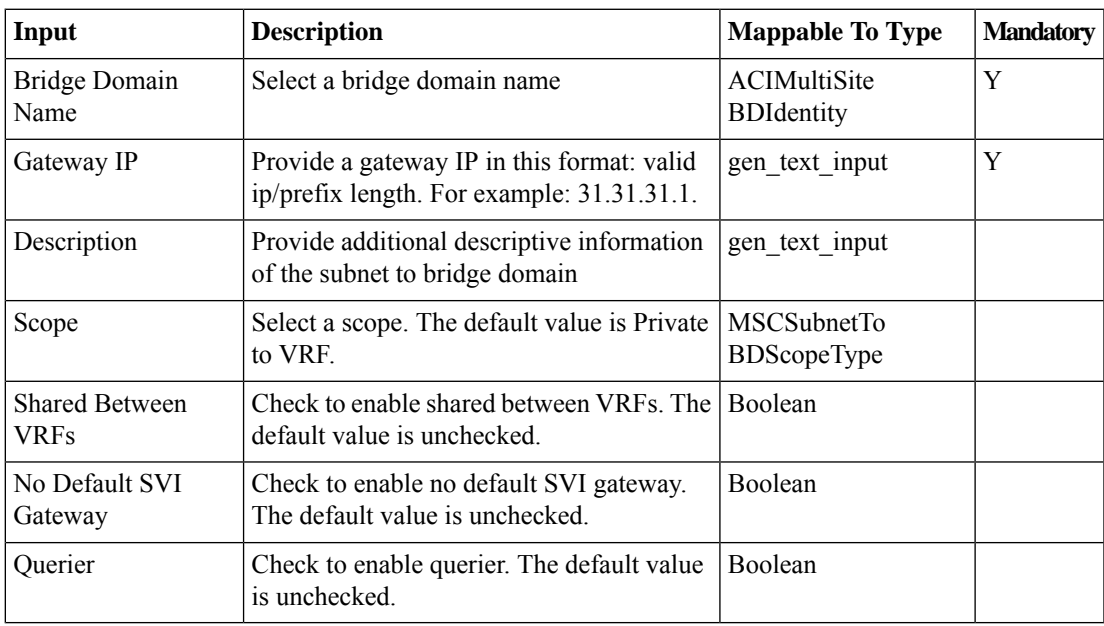

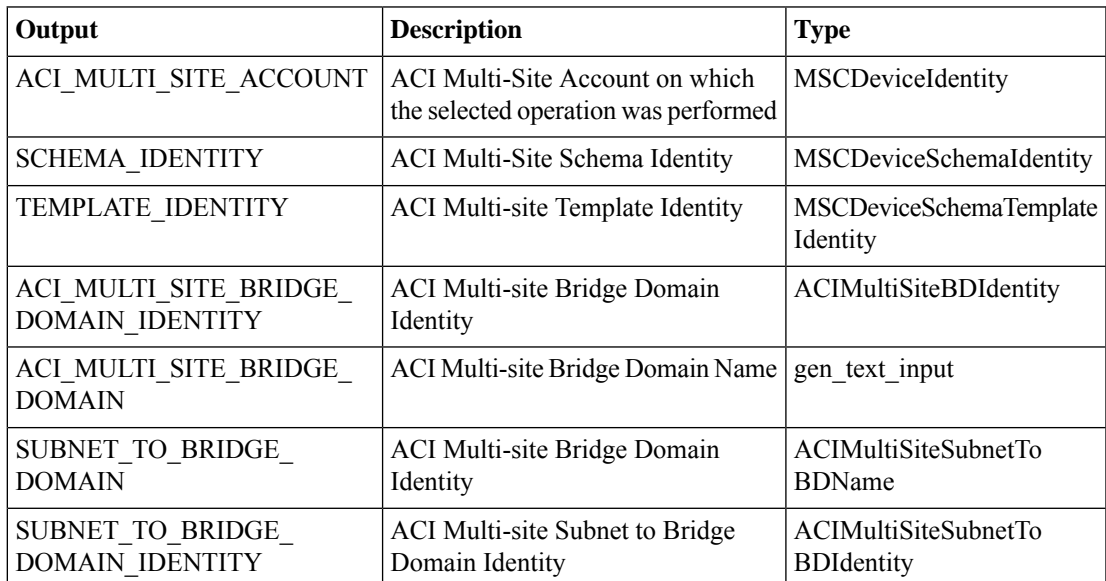

## <span id="page-5-0"></span>**ACI MSC - Add Subnet to Site Bridge Domain**

#### **Summary**

ACI MSC - Add Subnet to Site Bridge Domain.

## **Description**

This task will allow User to add Subnet to the Site Bridge Domain of ACI Multi-Site controller. **Inputs**

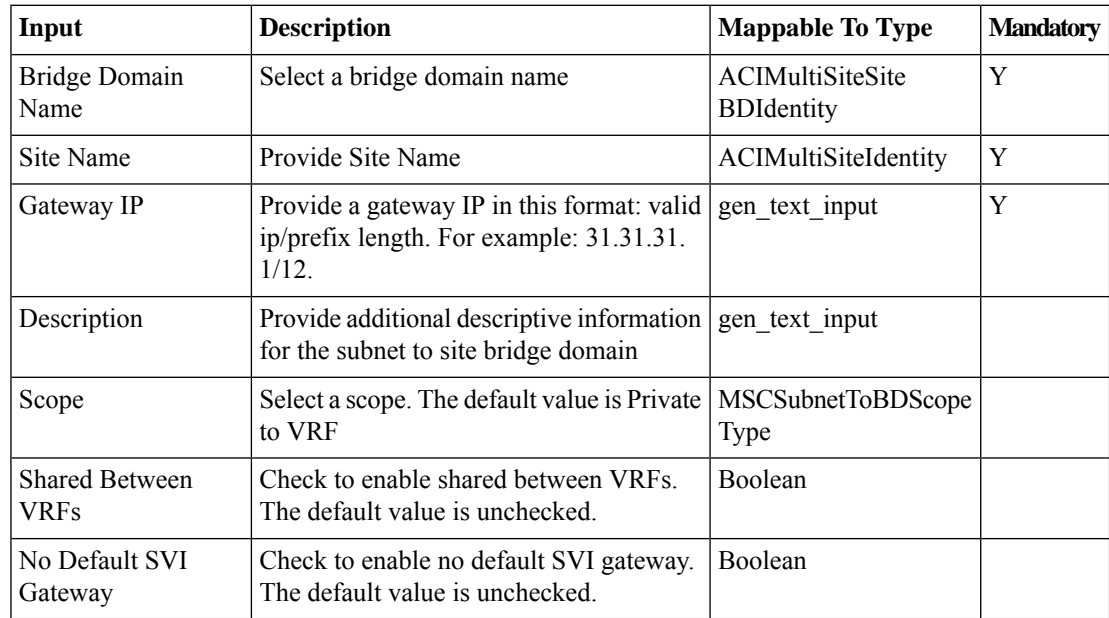

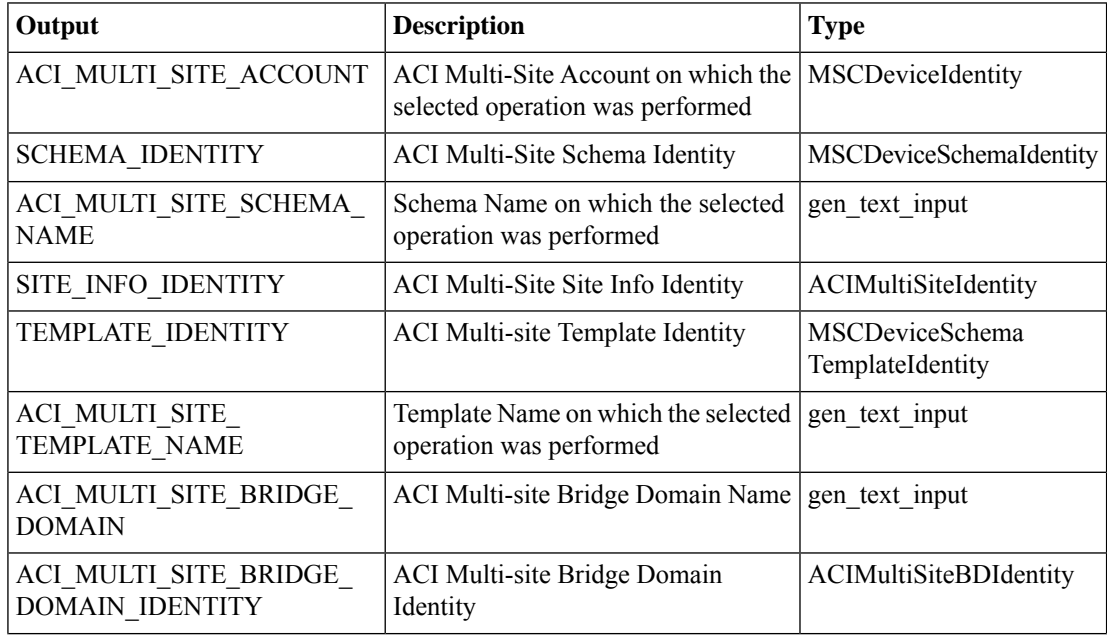

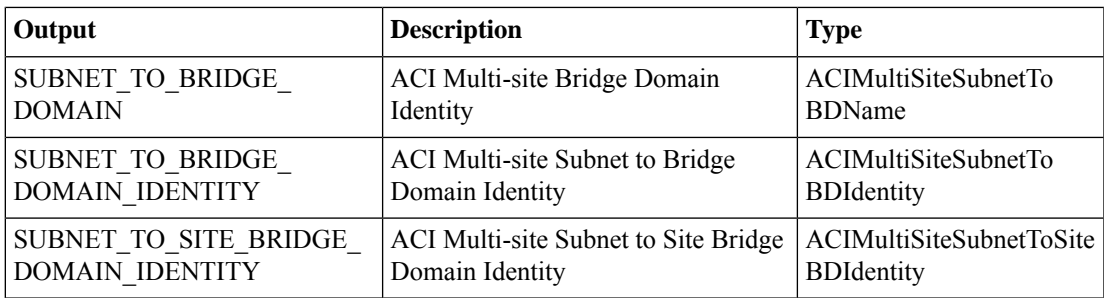

# <span id="page-7-0"></span>**ACI MSC - Remove Bridge Domain from Template**

#### **Summary**

ACI MSC - Remove Bridge Domain from Template.

### **Description**

This task deletes a Bridge Domain from the ACI Multi-Site Template.

#### **Inputs**

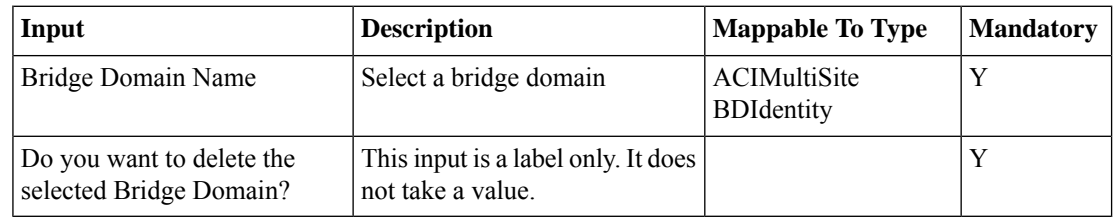

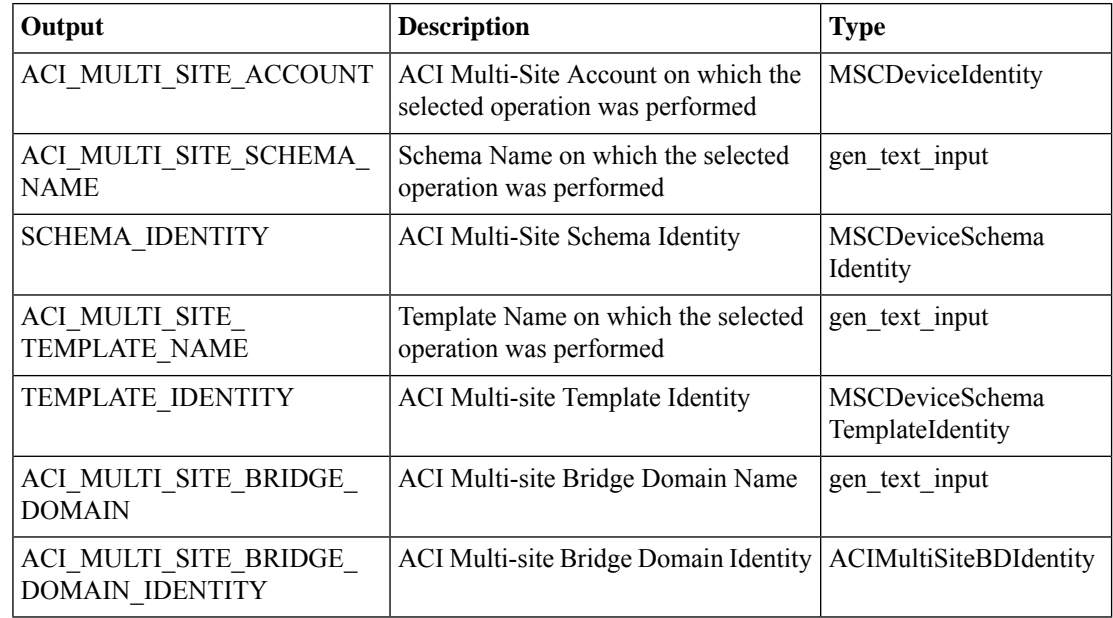

# <span id="page-8-0"></span>**ACI MSC - Remove L3 out from Site Bridge Domain**

#### **Summary**

ACI MSC - Remove L3 Out from Site Bridge Domain.

### **Description**

This task will allow the User to remove L3 Out from Site Bridge Domain of ACI Multi-Site controller. **Inputs**

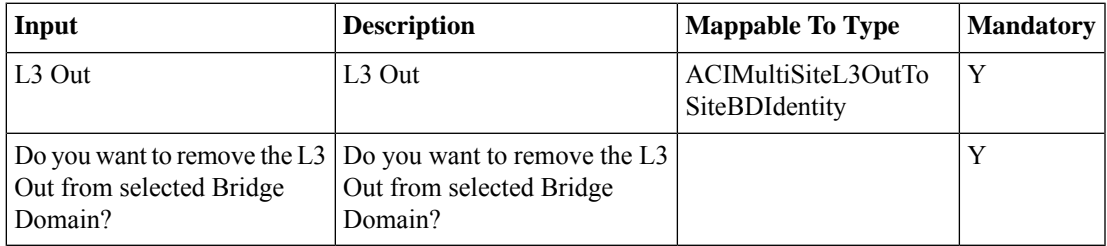

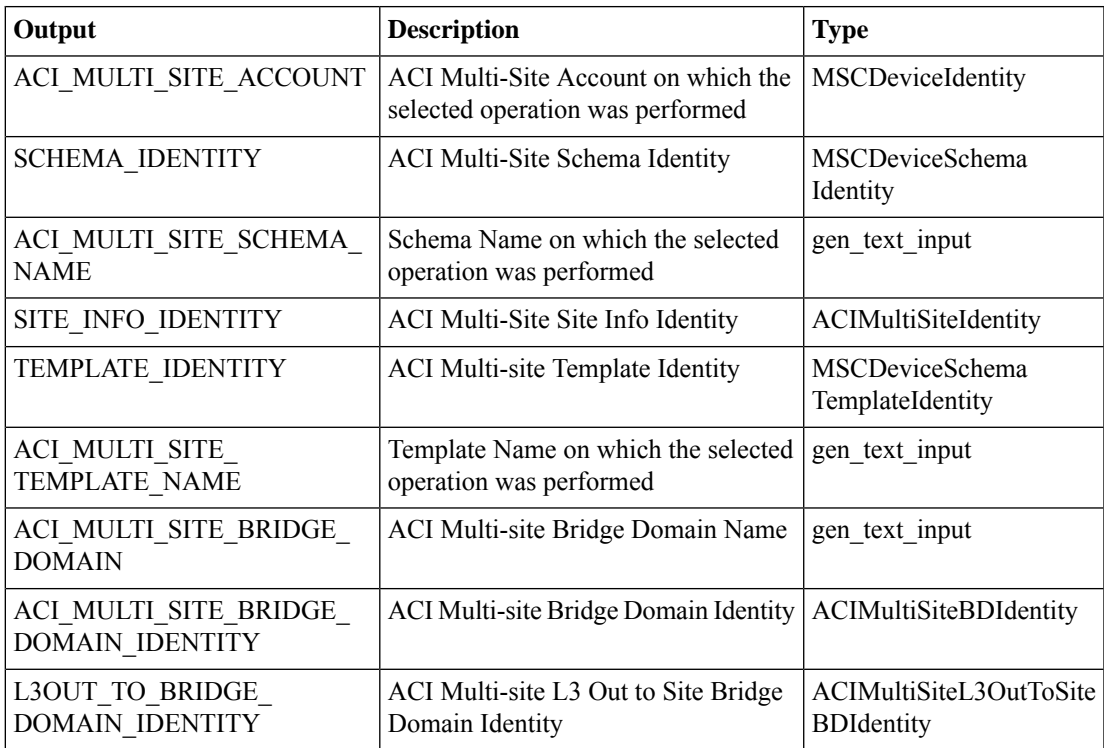

## <span id="page-9-0"></span>**ACI MSC - Remove Subnet from Bridge Domain**

#### **Summary**

ACI MSC - Remove Subnet from Bridge Domain.

## **Description**

This task will allow the User to remove Subnet from Bridge Domain of ACI Multi-Site controller. **Inputs**

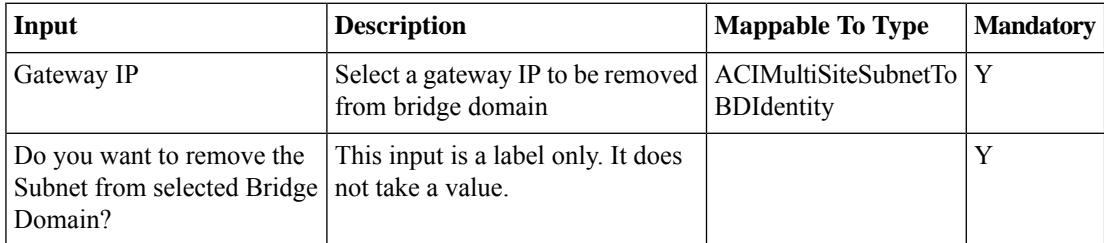

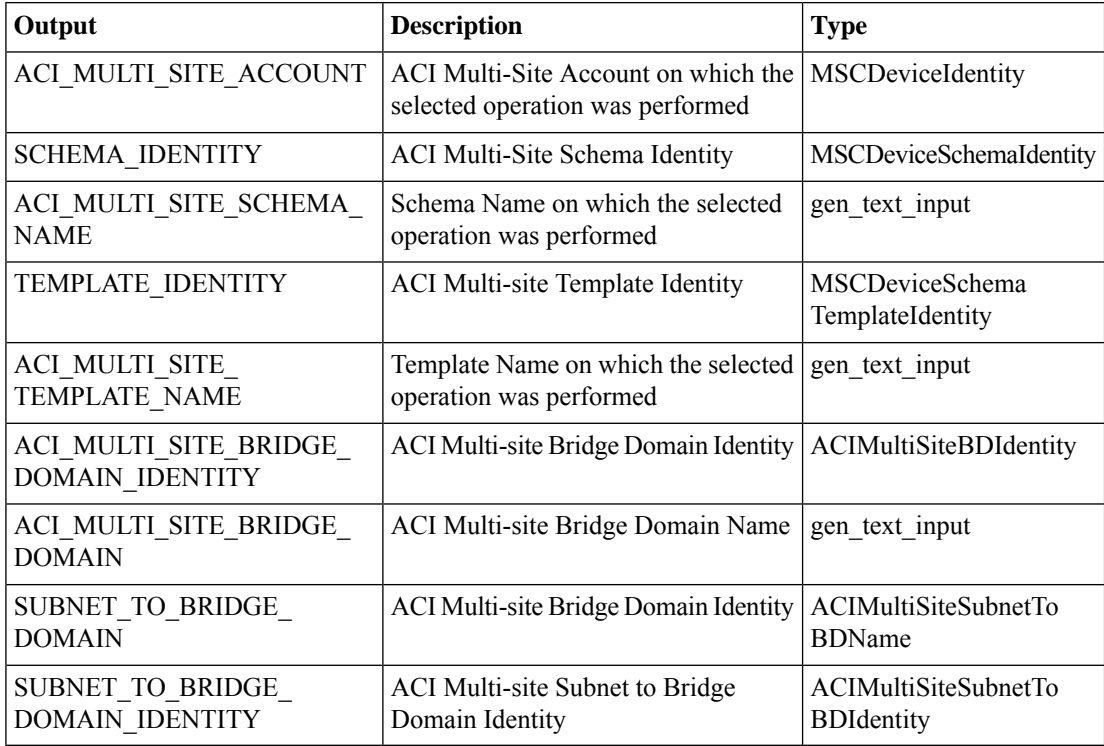

# <span id="page-10-0"></span>**ACI MSC - Remove Subnet from Site Bridge Domain**

#### **Summary**

ACI MSC - Remove Subnet from Site Bridge Domain.

## **Description**

This task will allow the User to remove Subnet from Site Bridge Domain of ACI Multi-Site controller. **Inputs**

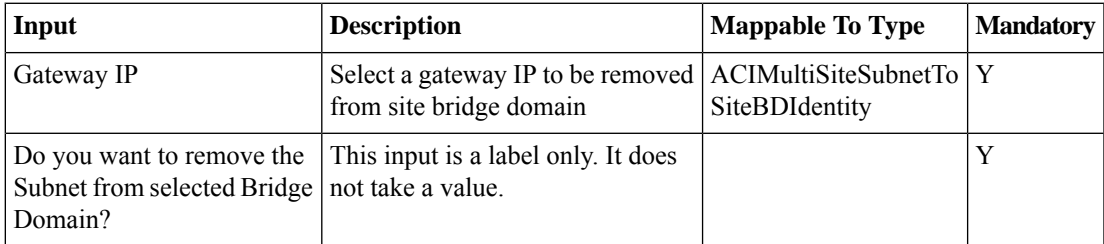

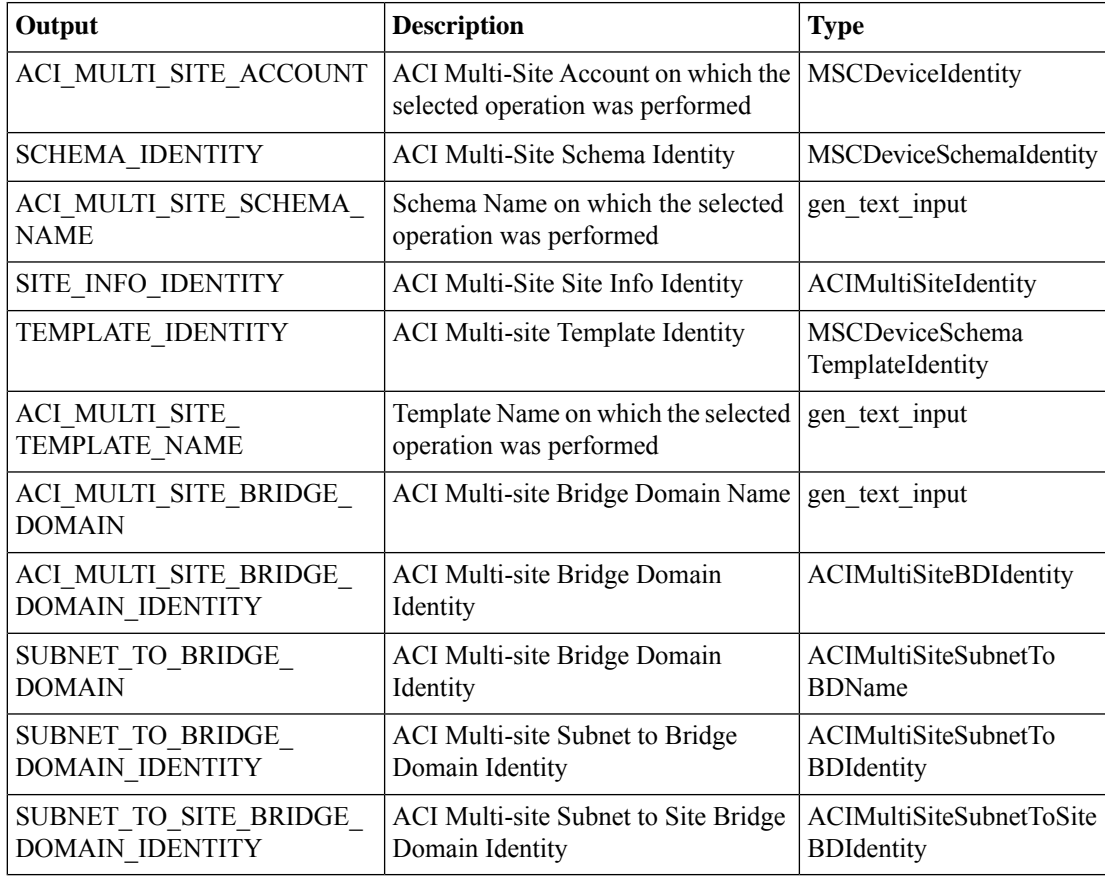

# <span id="page-11-0"></span>**ACI MSC - Update Bridge Domain to Template**

#### **Summary**

ACI MSC - Update Bridge Domain to Template.

### **Description**

This task updates a Bridge Domain from the ACI Multi-Site Template.

#### **Inputs**

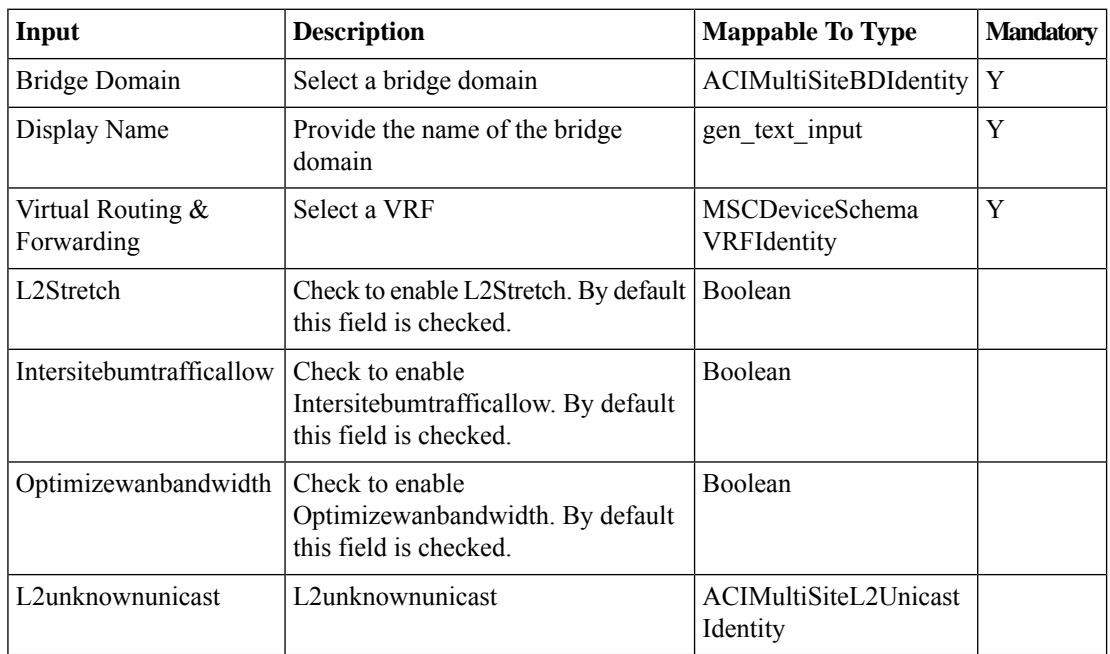

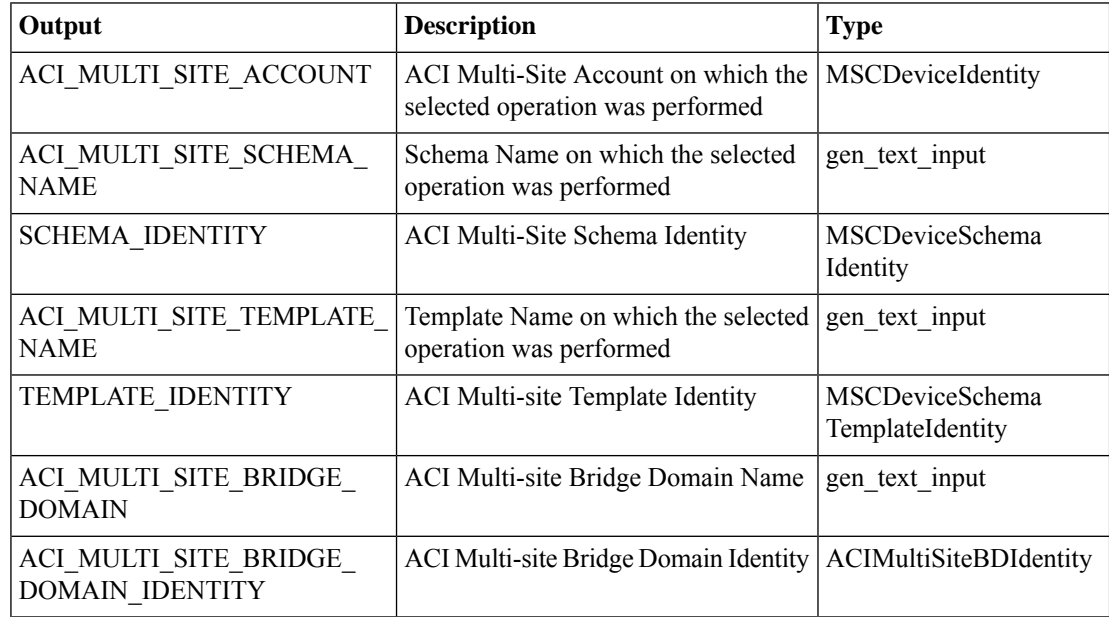

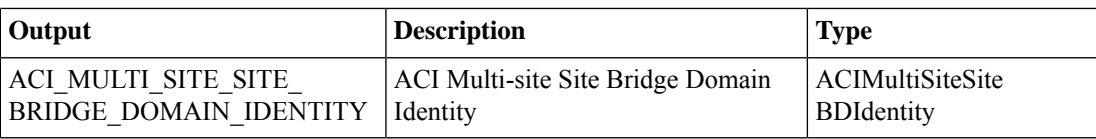

## <span id="page-13-0"></span>**ACI MSC - Update Subnet to Bridge Domain**

#### **Summary**

ACI MSC - Update Subnet to Bridge Domain.

## **Description**

This task updates a subnet to the ACI Multi-Site Bridge Domain.

#### **Inputs**

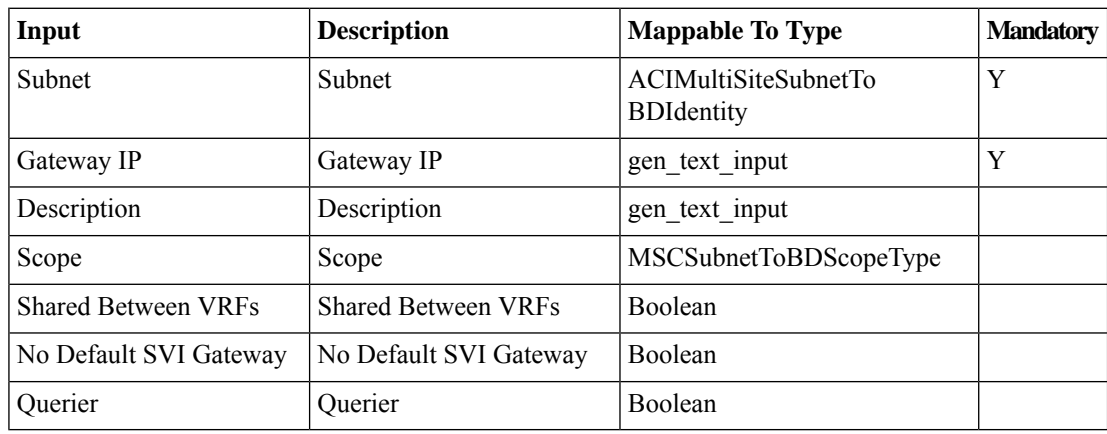

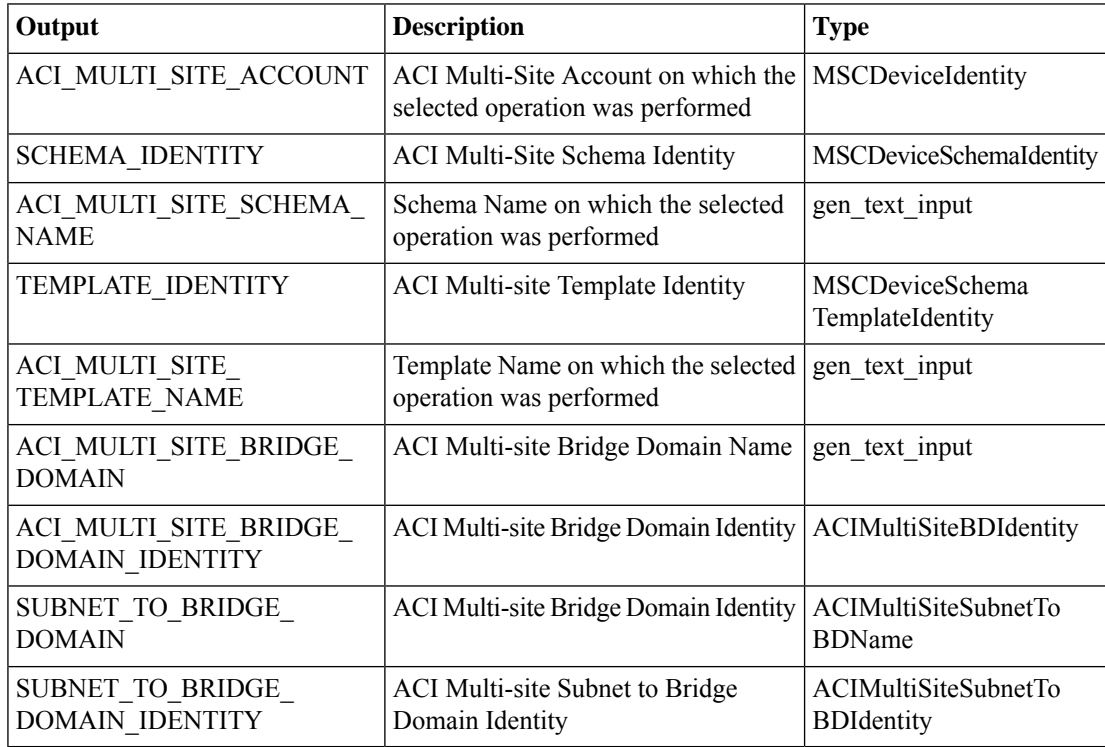

## <span id="page-14-0"></span>**ACI MSC - Update Subnet to Site Bridge Domain**

#### **Summary**

ACI MSC - Update Subnet to Site Bridge Domain.

## **Description**

This task will allow the User to update Subnet to Site Bridge Domain of ACI Multi-Site controller. **Inputs**

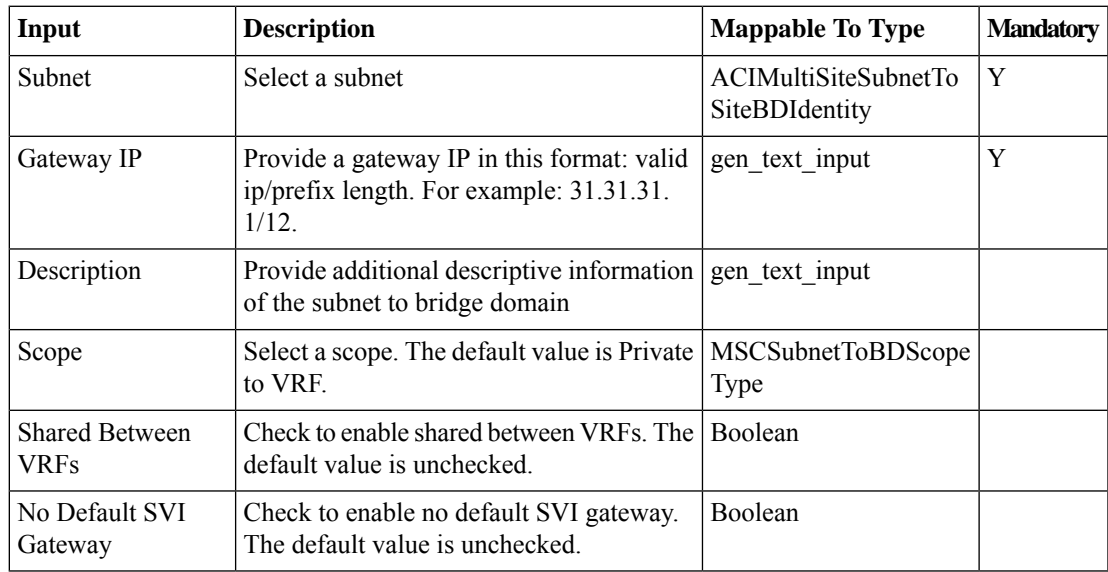

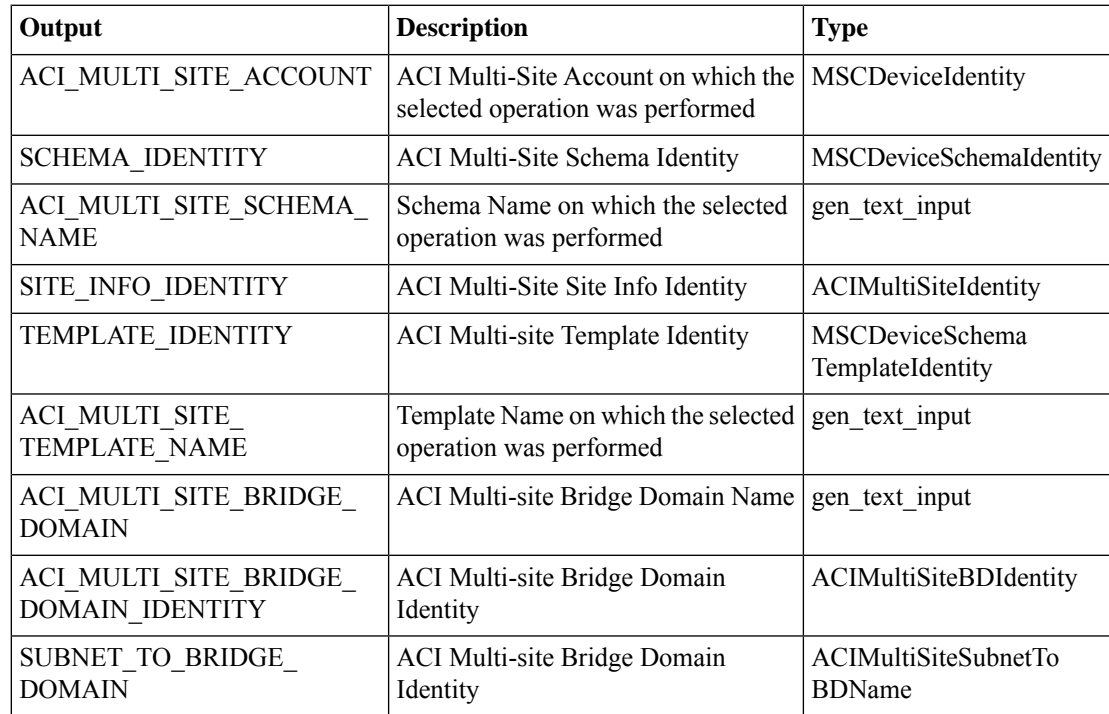

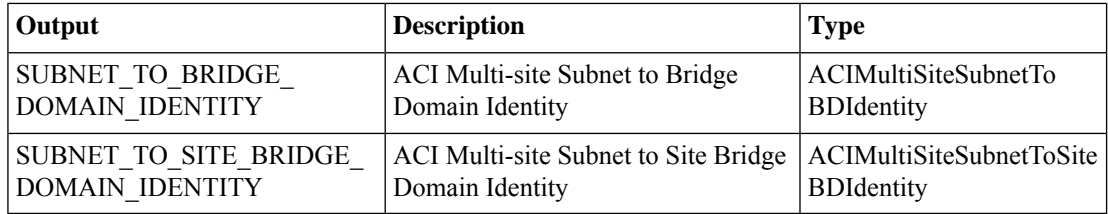

×